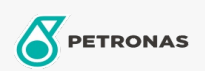

Óleo de Motor

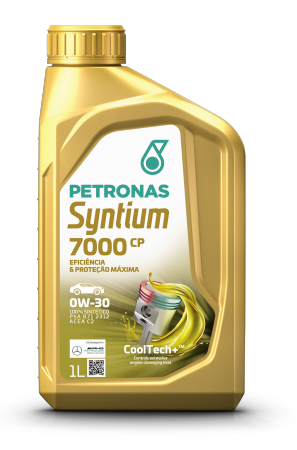

## PETRONAS Syntium 7000 CP 0W-30

Faixa: PETRONAS Syntium 7000

Longa descrição: PETRONAS Syntium 7000 CP 0W-30 é um lubrificante 100% sintético formulado com °CoolTech+™. Sua capacidade aprimorada de controle de calor protege o motor e maximiza sua eficiência e potência rendimento - reduzindo o consumo de combustível e as emissões. É formulado com tecnologia de lubrificante "low SAPS" para torná-lo compatível com os sistemas de pós-tratamento de gás de exaustão e para garantir que sua eficiência seja mantida ao longo da vida útil do veículo. Foi especialmente desenvolvido para carros de passeio com turbocompressor de injeção direta motores a gasolina e motores a diesel como Peugeot e Citroen.

## A Ficha de dados de segurança

Índice de viscosidade: 0W-30

Especificações da indústria: ACEA C2

Aprovações de OEM: PSA B71 2312

Aplicação (s) - para páginas de consumidores: Carro de Passeio